PROJET DE SEMESTRE

# **BABYFOOT Stratégie de passes**

**Enseignant encadrant :** Dr. Christophe Salzmann

Olivier Rousseaux 274426

Semestre de printemps 2021

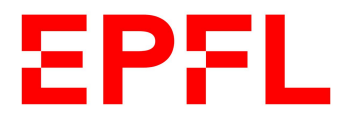

# **Table des matières**

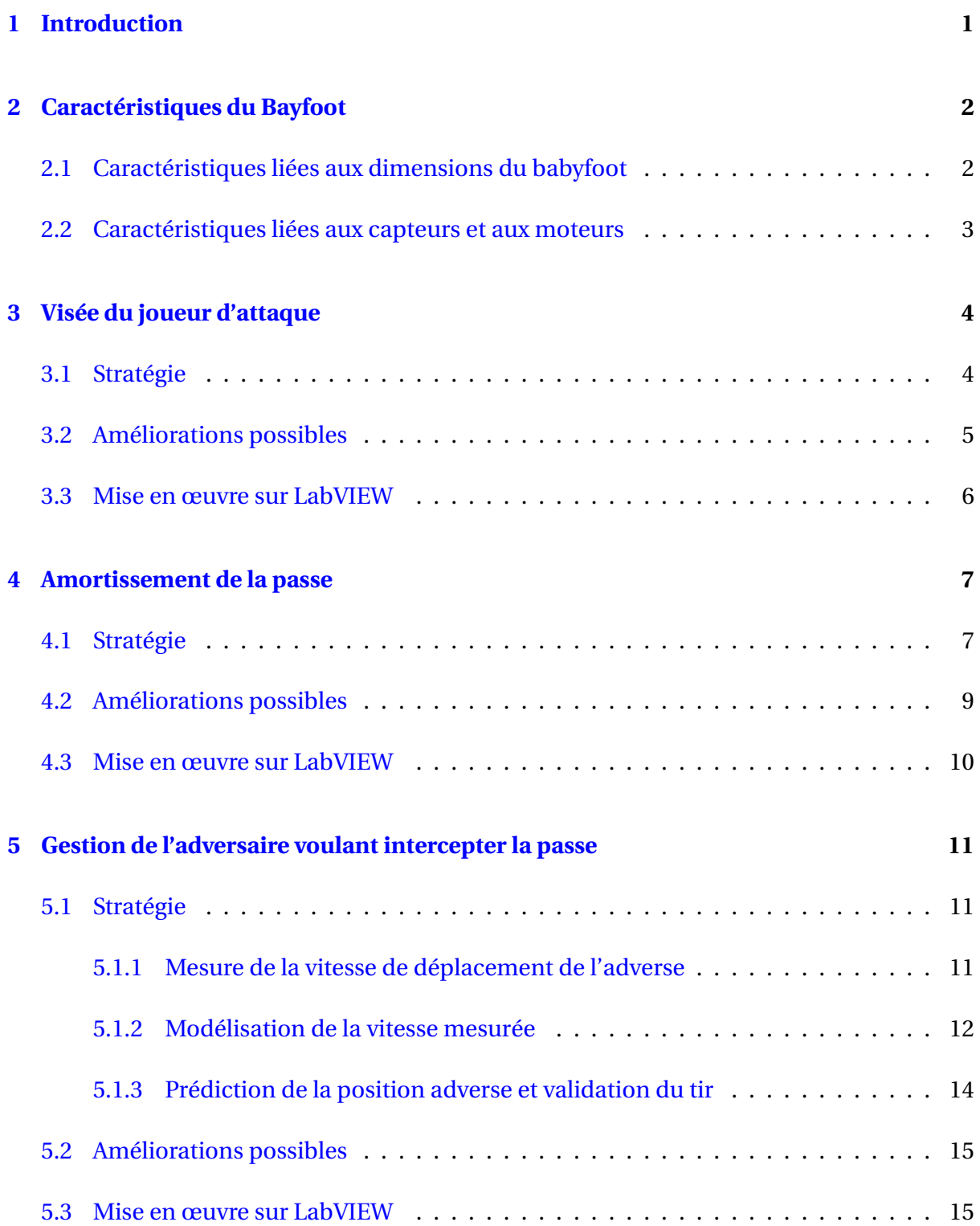

# Projet de semestre **EPFL Stratégie de passes [6 FrontPanel](#page-18-0) 16**

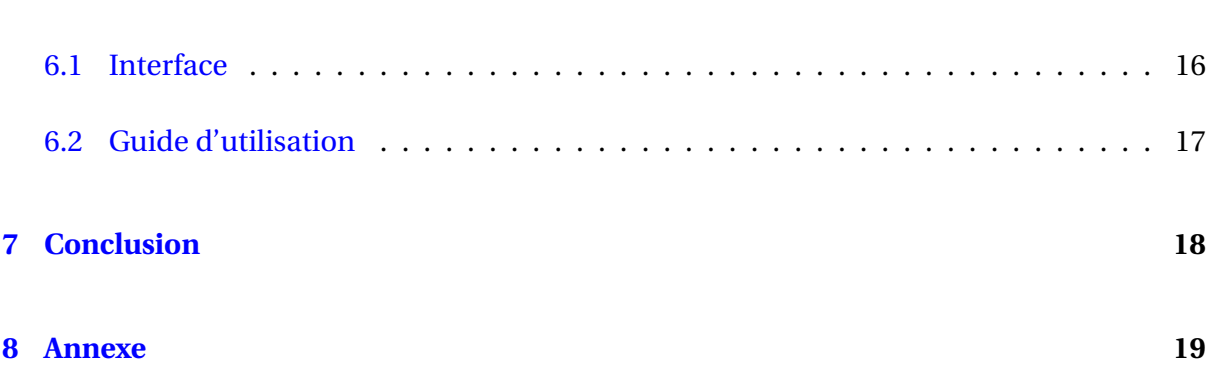

# <span id="page-3-0"></span>**1 INTRODUCTION**

Ce projet de semestre fut pour moi l'occasion de mettre en pratique certaines connaissances acquises durant ma scolarité. L'objectif final était la réussite d'une passe entre deux rangées sans que l'adversaire n'intercepte la balle. Afin de garantir la réussite de cette tâche, le langage de code LabVIEW [\[1\]](#page-21-1) a été utilisé. N'ayant plus utilisé ce langage depuis le semestre d'automne de deuxième année, une phase de familiarisation et d'apprentissage de ce dernier fut nécessaire.

Je souhaite ainsi remercier Dr. Christophe Salzamn pour l'encadrement de mon projet ainsi que pour son aide régulière. Enfin, je souhaite remercier David Kwakye et Isaac Bernardino Dinis avec qui j'ai pu discuter virtuellement de leur projet respectif [\[2\]](#page-21-2).

Ce travail étant la première itération d'une stratégie qui prendra sûrement plusieurs projets, mon rapport a pour but d'expliquer le plus clairement possible mon analyse, ma stratégie mais aussi les défauts et les limites de celle-ci.

Mon projet c'est déroulé en trois grandes parties :

- 1. La visée d'un joueur de la rangée d'attaque
- 2. L'amortissement de la part de l'attaquant de la passe qui lui est destinée
- 3. La gestion de l'adversaire voulant intercepter la balle

# <span id="page-4-0"></span>**2 CARACTÉRISTIQUES DU BAYFOOT**

Tout au long de ce projet, plusieurs constantes et caractéristiques propres au babyfoot ont été utilisées. Il convient dans un premier temps d'expliquer ces différentes valeurs permettant la compréhension de la suite du projet.

### <span id="page-4-1"></span>**2.1 Caractéristiques liées aux dimensions du babyfoot**

<span id="page-4-2"></span>Les valeurs utilisées son indiquées en millimètre [mm] sur les figures [1](#page-4-2) et [2.](#page-4-3) Toutes ces données sont regroupées et expliquées dans un seul VI intitulé "*constantes\_Olivier*".

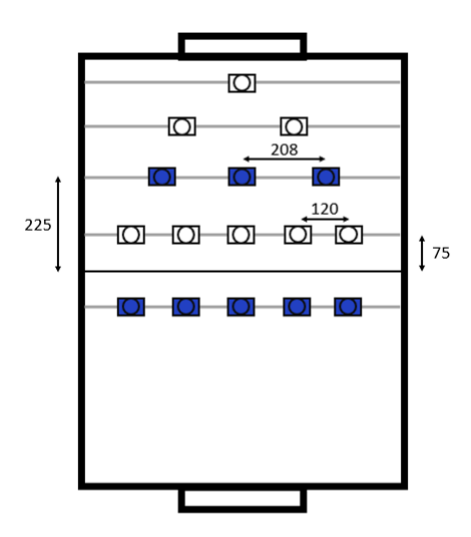

<span id="page-4-3"></span>**FIGURE 1 –** Dimensions du babyfoot utilisées dans le projet

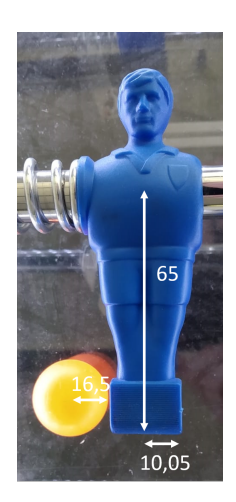

**FIGURE 2 –** Dimensions du joueur utilisées dans le projet

#### <span id="page-5-0"></span>**2.2 Caractéristiques liées aux capteurs et aux moteurs**

Deux points sont à prendre en compte à propos des moteurs et des capteurs :

- Les différents moteurs ont eux aussi des paramètres qui leur sont propres. La sensibilité du moteur linéaire Xenus 3 contrôlant l'axe des milieux de terrain vaut 6,46 [ $\frac{mm}{V}$ ] alors que la sensibilité du moteur linéaire Xénus 4 contrôlant l'axe des attaquants vaut 9,415  $\left[\frac{mm}{V}\right]$ *V* ]. Celles-ci sont prises en compte dans le sous VI "*lin\_control*" du VI "*xy\_control*" utilisé pour contrôler la position. Il s'agit d'un facteur de proportionnalité entre la tension en entrée du moteur et le déplacement associé en sortie.
- Le capteur de position servant à mesurer la position de la défense adverse donne une mesure par rapport à la butée gauche babyfoot. Ainsi ce capteur donne une valeur de 0 mm lorsque le joueur extérieur est en butée contre le bord du babyfoot. Un offset est donc nécessaire pour donner la position du joueur central par rapport à l'origine du référentiel (figure [3](#page-5-1) ci-dessous). cette offset est fixé à 65 mm.

<span id="page-5-1"></span>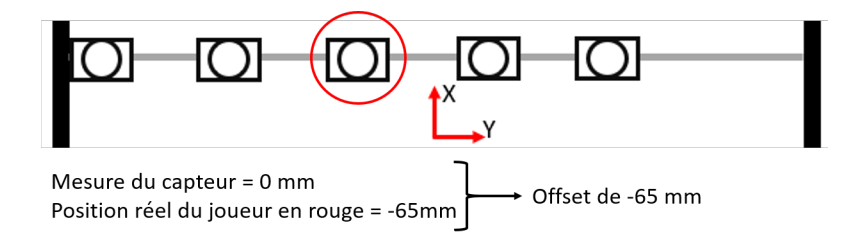

**FIGURE 3 –** Système de mesure du capteur de position de l'adversaire

# <span id="page-6-0"></span>**3 VISÉE DU JOUEUR D'ATTAQUE**

### <span id="page-6-1"></span>**3.1 Stratégie**

Comme expliqué dans l'introduction (partie [1\)](#page-3-0), la première étape du projet consistait à frapper la balle de manière adéquate afin de tirer dans la direction du joueur d'attaque visé. Pour cela, la distance  $y_0$  est calculée. Celle-ci correspondant au décalage nécessaire par rapport au centre de la balle permettant de tirer dans la direction du joueur voulu (distance visible sur l'étape 2 de la figure [4\)](#page-6-2).

<span id="page-6-2"></span>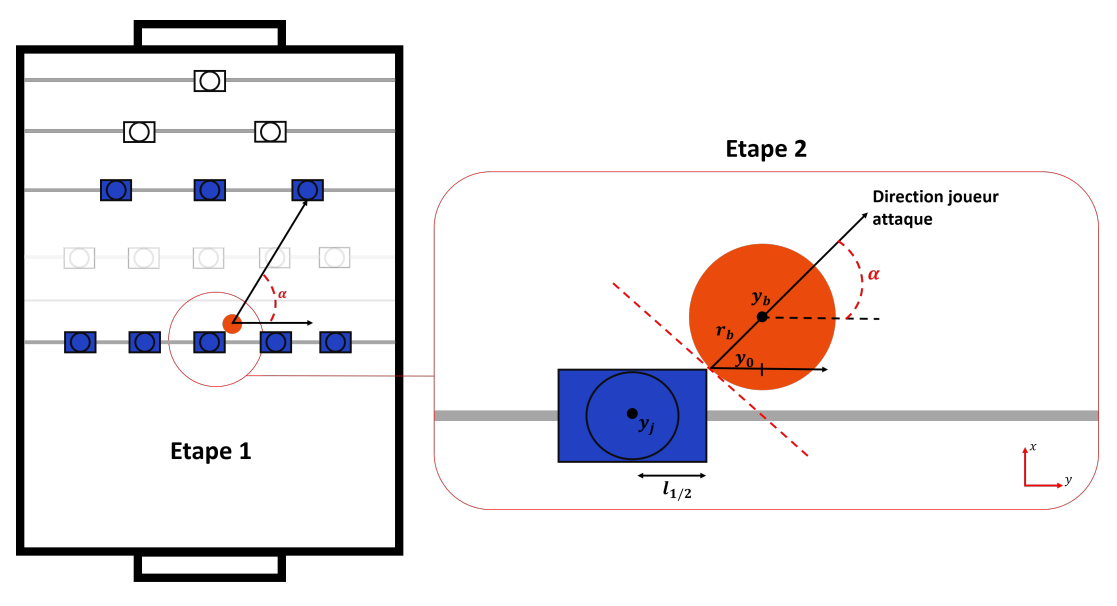

**FIGURE 4 –** Stratégie mise en place afin de viser le joueur cible

Cette distance est calculée en deux étapes :

- 1. Dans un premier temps, l'angle *α* formé par l'horizontale, le centre de la balle et le joueur cible est calculé. Connaissant la position de la balle  $(x_h, y_h)$  ainsi que celle du joueur cible (*xci ble* , *yci ble* ) dans le repère défini sur la figure [4,](#page-6-2) nous pouvons calculer l'angle *α* valant  $\alpha = ar \tan\left(\frac{|x_{cible}| - |x_{ball}|}{|y_{cill}}\right)$ |*yci ble* |−|*ybal le* | ´ .
- 2. Une fois cet angle connu, la deuxième étape consiste à trouver le point de contact permettant à la balle de partir dans cette direction. Pour cela, la distance  $y_0$  est calculée à l'aide du rayon de la balle *r<sup>b</sup>* et de l'angle *α*. En effet, la balle va partir dans le direction perpendiculaire à la tangente du point de contact et donc dans ce cas, dans la direction du joueur cible. *y*<sub>0</sub> vaut alors *y*<sub>0</sub> =  $cos(\alpha) \cdot r_b$ .

Ainsi, la position du joueur permettant de frapper la balle dans la direction voulue est la suivante :

$$
y_j = y_b - y_0 - l_{1/2}
$$

avec  $y_j$  la position du centre du joueur selon  $\vec{y},\,y_b$  la position du centre de la balle selon  $\vec{y},$ *l*1/2 la demie longueur de la base du joueur et *y*<sup>0</sup> l'offset nécessaire calculé précédemment. Toutes ces variables sont visibles sur la figure [4](#page-6-2) pour plus de compréhension.

#### <span id="page-7-0"></span>**3.2 Améliorations possibles**

Concernant cette partie de la stratégie, plusieurs choses peuvent être perfectionnées. Cela permettrait ainsi d'améliorer la robustesse du système mis en place.

Premièrement, la stratégie expliquée dans les paragraphes précédents se base sur l'hypothèse que la balle doit être frappée avec le coin de la base du joueur. Cette hypothèse est juste et souvent vérifiée jusqu'à un certain angle *αmax* . En effet, si le joueur visé est presque en face du joueur qui tire, la frappe de balle ne se fait pas avec le coin de la base mais plutôt avec le centre de la base. La figure [5](#page-7-1) ci-dessous illustre la situation. Sur la situation de droite de cette même figure, frapper la balle avec le coin de la base ne parait pas être la meilleurs solution contrairement à la situation de gauche. Dans la situation de droite, un facteur  $\beta \leq 1$ et proportionnel à l'angle *α* pourrait multiplier *l*1/2 (demie longueur de la base du joueur) afin de ne pas frapper avec le coin de la base.

<span id="page-7-1"></span>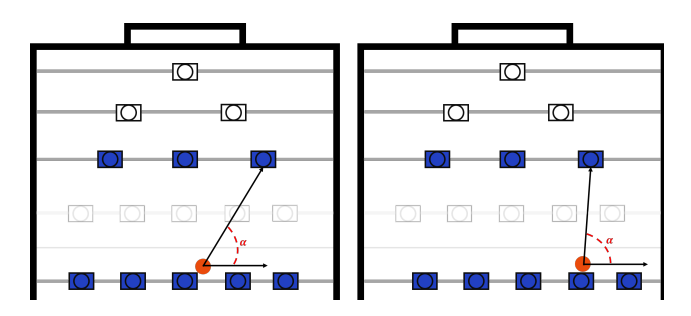

**FIGURE 5 –** Limite de la stratégie

La méthode actuelle peut marcher pour un angle proche de 90° mais il est peut-être préférable de définir un angle *αmax* et d'utiliser une autre stratégie une fois celui-ci dépassé.

Deuxièmement, la mesure des positions du joueur et de la balle doit être la plus précise possible. en effet, la longueur  $y_0$  trouvée via l'algorithme est souvent de quelques millimètres. Une imprécision sur le *homing* ou sur la mesure de la position de la balle peut détériorer le résultat.

# <span id="page-8-0"></span>**3.3 Mise en œuvre sur LabVIEW**

La stratégie évoquée précédemment est mise en œuvre grâce au VI "*Viséejoueurattaque1*" visible figure [6.](#page-8-1)

Entrées : Position du joueur cible selon  $\vec{x}$  [mm], Position du joueur cible selon  $\vec{y}$  [mm], Position de la balle selon  $\vec{x}$  [mm], Position de la balle selon  $\vec{y}$  [mm], Commande du joueur tireur [mm].

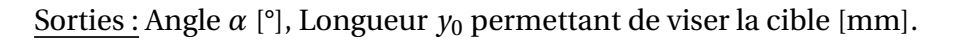

<span id="page-8-1"></span>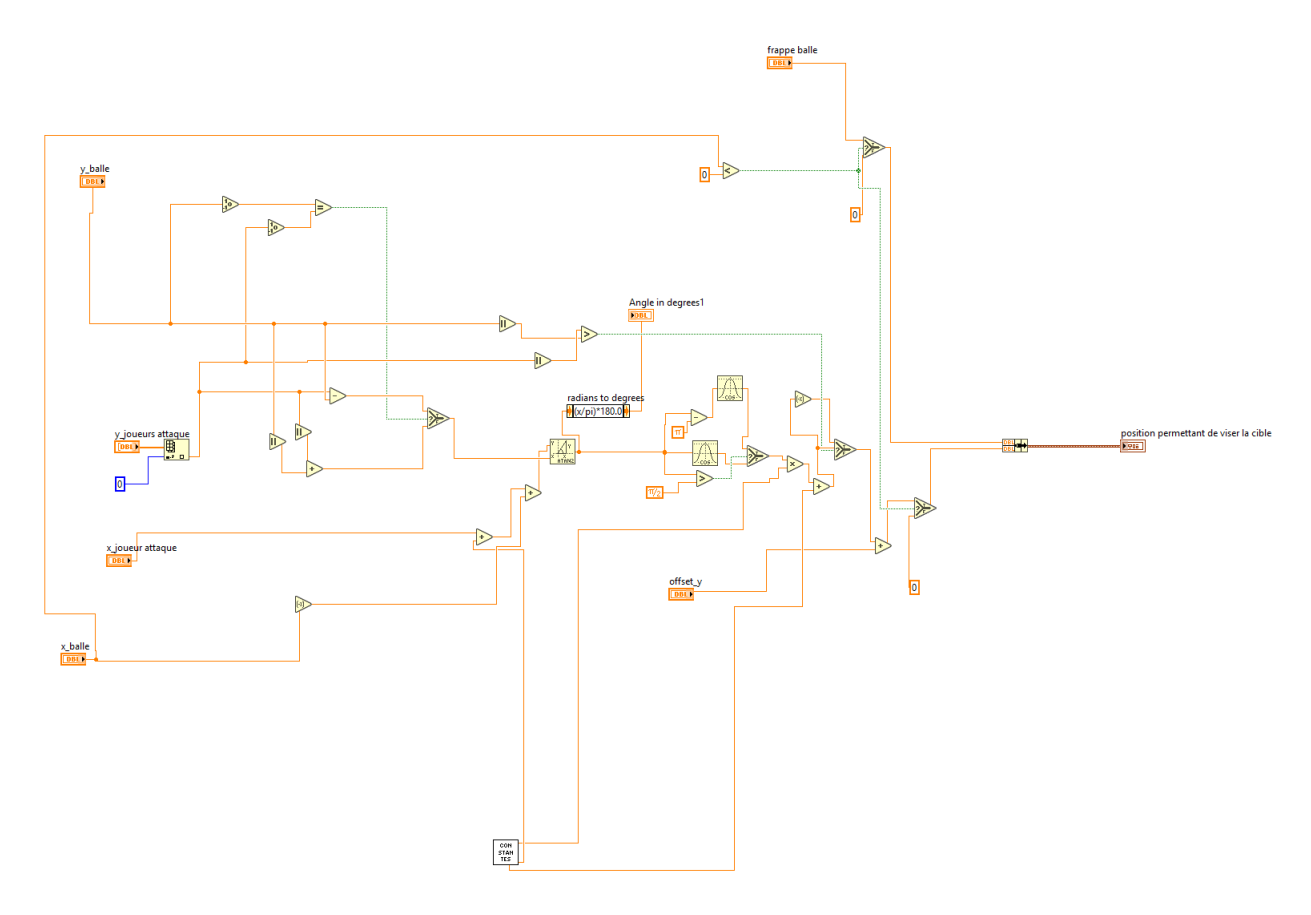

**FIGURE 6 –** VI "*Viséejoueurattaque1*"

# <span id="page-9-0"></span>**4 AMORTISSEMENT DE LA PASSE**

# <span id="page-9-1"></span>**4.1 Stratégie**

La prochaine étape du projet consistait en l'amortissement de la passe de la part du joueur cible .

Pour ce faire, il a fallu dans un premier temps prédire la position d'arrivée de la balle afin que le joueur cible puisse s'y rentre. En effet, l'amortissement ne peut être mis en œuvre qu'une fois que le joueur se trouve à la position finale de la balle. Ainsi, il fallait "prédire" en avance cette position puis une fois que le joueur se trouvait à cette position, l'amortissement pouvait commencer.

La stratégie de visée expliquée dans la partie précédente permettait à la balle de partir dans une direction proche de celle du joueur cible. Cependant, la balle n'arrivait pas toujours exactement sur le joueur cible mais dans ses environs. Ainsi, pour prédire la position future de la balle et s'y rendre, le principe suivant à été appliqué : au deux tiers de la distance selon  $\vec{x}$  entre l'origine du babyfoot et la rangée d'attaque, les composantes du vecteur vitesse selon  $\vec{x}$  et  $\vec{y}$  sont enregistrées. Ces deux mesures permettent de calculer la direction du vecteur vitesse selon laquelle la balle se déplace. En estimant que cette direction du vecteur vitesse reste constante (aucun effet pris par la balle), nous pouvons prédire la position d'arrivée future de la balle. La figure [7](#page-9-2) illustre le principe.

<span id="page-9-2"></span>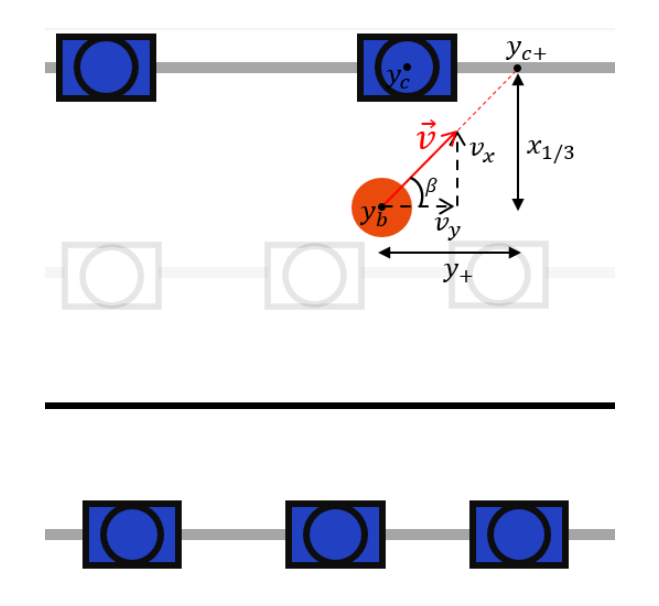

**FIGURE 7 –** Prédiction de la position d'arrivée de la balle

Comme expliqué précédemment, les mesures de  $v_{\text{xball}}$  et  $v_{\text{value}}$  sont enregistrées et permettent de déterminer *t an*(*β*) :

$$
tan(\beta) = \frac{v_{\text{xball}}}{v_{\text{yball}}} = \frac{x_{1/3}}{y_+}
$$
\n(1)

La mesure de la vitesse étant prise à un moment fixe et connu (au deux tiers de la distance selon~*x* entre la rangée d'attaque et l'origine du babyfoot), la longueur *x*1/3 est donc connue (et vaut le tiers restant de la distance selon~*x* entre la rangée d'attaque et l'origine du babyfoot). Nous pouvons donc trouver la distance  $y_+$  qui doit être ajoutée à la position selon  $\vec{y}$  de la balle. Cela permet de trouver la future position d'arrivée de la balle (et donc la position  $y_{c+}$  à laquelle le joueur doit se rendre) :

$$
y_{c+} = y_b + y_+ = y_b + \frac{x_{1/3}}{\tan(\beta)}
$$
 (2)

Note : les notations des calculs ci-dessus viennent de la figure [7.](#page-9-2)

Une fois le joueur cible positionné au bon endroit, l'amortissement peut être mis en œuvre. Le but de l'amortissement est d'implémenter une rampe en vitesse avec, comme vitesse initiale lors du contact, la vitesse de la balle. Cette idée est reprise du projet de Yann Morize [\[2\]](#page-21-2) et adaptée à la situation de ce projet. Afin d'implémenter ce profil de vitesse et d'en déduire le profil de position, les équation suivantes sont utilisées pour l'implémentation de l'amortissement selon  $\vec{x}$  et selon  $\vec{y}$  :

$$
\begin{cases}\nv_i(k+1) = v_i(k) + a_i \cdot dt & ; \quad i = x \text{ ou } y \\
\phi_i(k+1) = \phi_i(k) + v_i(k) \cdot dt + \frac{1}{2} a_i \cdot dt^2 & ; \quad i = x \text{ ou } y\n\end{cases}
$$

avec  $a_i$  l'accélération selon  $i$ ,  $v_i$  la vitesse selon  $i$  et  $\phi_i$  la position selon  $i$ . Les conditions initiales selon  $\vec{x}$  sont les suivantes :

$$
\begin{cases}\n\phi_{0x} = 0 \quad [\text{mm}] \\
v_{0x} = v_{\text{xball}} \quad [\text{mm/s}] \\
a_x = \frac{v_{0x}^2}{2(\phi_{x-\text{final}} - \phi_{0x})} \quad [\text{mm/s}^2]\n\end{cases}
$$

Avec  $v_{\text{xball}e}$  la mesure de la vitesse selon  $\vec{x}$  prise au deux tiers du chemin entre l'origine et la rangée d'attaque. De plus la valeur de *φx*−*f inal* est fixée à 40 mm et correspond au projeté selon la direction  $\vec{x}$  de l'angle de rotation final du joueur qui amortit la balle.

 $\sqrt{ }$  $\int$  $\overline{\mathcal{L}}$  $\phi_{0y} = 0$  [mm]  $v_{0x} = v_{yball}$  [mm/s]  $a_y = \frac{v_{0y}^2}{2(\phi_{y-final} - \phi_{0y})}$  [mm/s<sup>2</sup>]

Avec  $v_{\textit{vballe}}$  la mesure de la vitesse selon  $\vec{y}$  prise au deux tiers du chemin entre l'origine et la rangée d'attaque. De plus, *φy*−*f inal* est définie tel que *φy*−*f inal* = *φx*−*f inal*  $\frac{f(x)-f(nu)}{tan(\beta)}$ .

#### <span id="page-11-0"></span>**4.2 Améliorations possibles**

La première amélioration possible concerne la mesure des composantes de la vitesse selon  $\vec{x}$ et  $\vec{v}$ . Cette mesure a lieu au deux tiers du trajet de la balle et permet de prédire la position d'arrivée de la balle. Afin de rendre le système plus robuste, il peut être intéressant de mesurer ces composantes en plusieurs points et non en un seul point. Par exemple, mesurer la vitesse 5 échantillons avant les deux tiers du trajet de la balle et 5 échantillons après les deux tiers du trajet de la balle puis faire une moyenne des valeurs mène sûrement à un résultat plus robuste.

Cependant la technique utilisée actuellement fonctionnait plutôt bien puisque la prédiction de la position d'arrivée de la balle était très souvent juste.

La deuxième amélioration possible concerne l'amortissement en général. En effet, la stratégie qui consiste à implémenter une rampe en vitesse depuis une vitesse initiale peut être améliorée. De manière générale, l'amortissement d'une balle est un objectif difficile à atteindre lorsque la balle arrive avec un certain angle et non dans l'axe du joueur.

<span id="page-12-0"></span>L'amortissement est mis en place en utilisant le VI "*amortissementtest\_olivier*" visible figure [8.](#page-12-1)

Entrées : Position de la balle [mm], Vitesse de la balle [mm/s], Opérateur booléen pour activer le VI.

Sortie : La commande nécessaire pour que le joueur d'attaque se rende à la position d'arrivée future de la balle et amortisse la balle.

<span id="page-12-1"></span>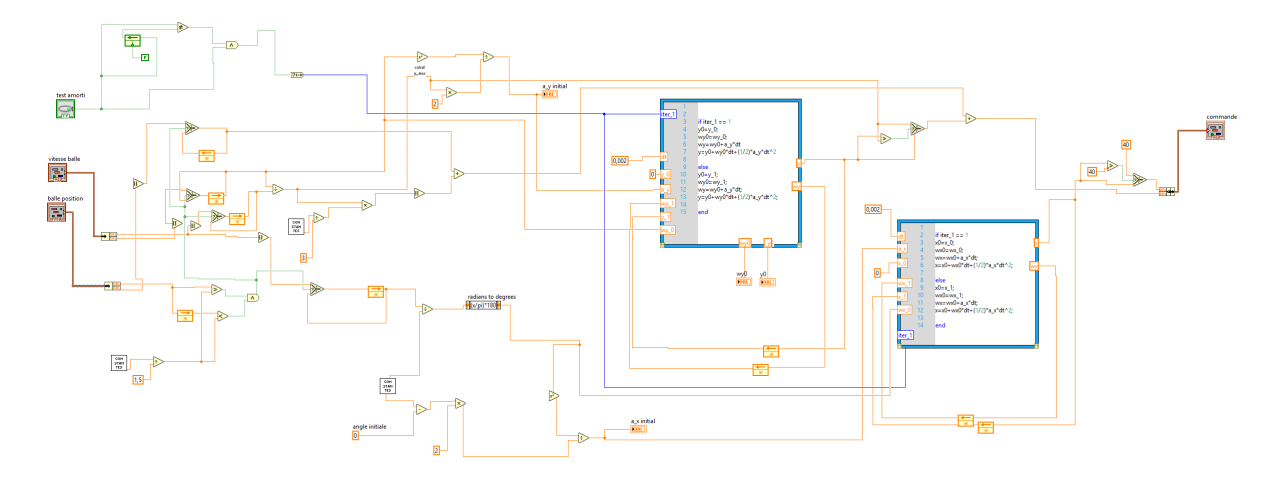

**FIGURE 8 –** VI "*amortissementtest\_olivier*"

EPFL

### <span id="page-13-0"></span>**5 GESTION DE L'ADVERSAIRE VOULANT INTERCEPTER LA PASSE**

#### <span id="page-13-1"></span>**5.1 Stratégie**

<span id="page-13-3"></span>Le système de passe et d'amortissement étant fonctionnel, l'adversaire doit maintenant être pris en compte. En effet, jusqu'à présent, le joueur tirant dans la balle n'adaptait pas le moment du tir à un potentiel adversaire voulant intercepter la balle avec la rangée 1 (visible sur la figure [9\)](#page-13-3).

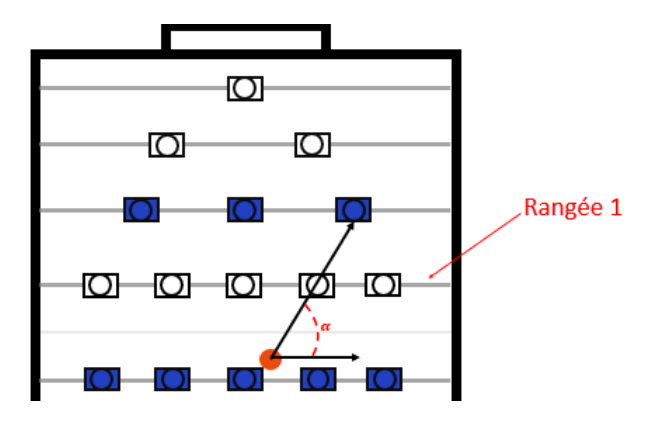

**FIGURE 9 –** Rangée adverse à éviter

Afin d'éviter l'adverse, la démarche utilisée est la suivante : premièrement, la vitesse de déplacement de l'adverse a été mesurée puis filtrée. Dans un second temps, la vitesse observée a pu être modélisée sous forme d'une fonction harmonique ayant une amplitude et une pulsation variables. Ce modèle de vitesse a également permis d'obtenir un modèle sur la position de l'adversaire. Enfin, ce modèle étant proche de la réalité observée, il a permis de prédire la position future du joueur et donc d'adapter le moment du tir.

#### <span id="page-13-2"></span>**5.1.1 Mesure de la vitesse de déplacement de l'adverse**

La vitesse de l'adversaire selon  $\vec{y}$  est définie comme suit :

$$
\dot{y}(k) = \frac{y(k) - y(k-1)}{dt}
$$

avec  $dt = 0,002$ s.

Cette vitesse est ensuite filtrée afin de supprimer le bruit dû aux variation parasites. Le filtre utilisé est un filtre IIR (**I**nfinite **I**mpulse **R**esponse) avec un coefficient *a*<sup>0</sup> = 0.95 sur l'ancienne

EPFL

sortie et un coefficient  $b_0 = 0.05$  sur l'entrée actuelle. Ces coefficients sont le fruit d'un design manuel permettant d'obtenir le résultat le plus satisfaisant possible.

La vitesse filtrée  $\dot{y}_f(k)$  vaut donc :

$$
\dot{y}_f(k) = 0.05 \cdot \dot{y}(k) + 0.95 \cdot \dot{y}_f(k-1)
$$

Le résultat obtenu est satisfaisant comme le montre la figure [10.](#page-14-1) De plus, cette vitesse est une fonction périodique proche d'une fonction sinus ou cosinus.

<span id="page-14-1"></span>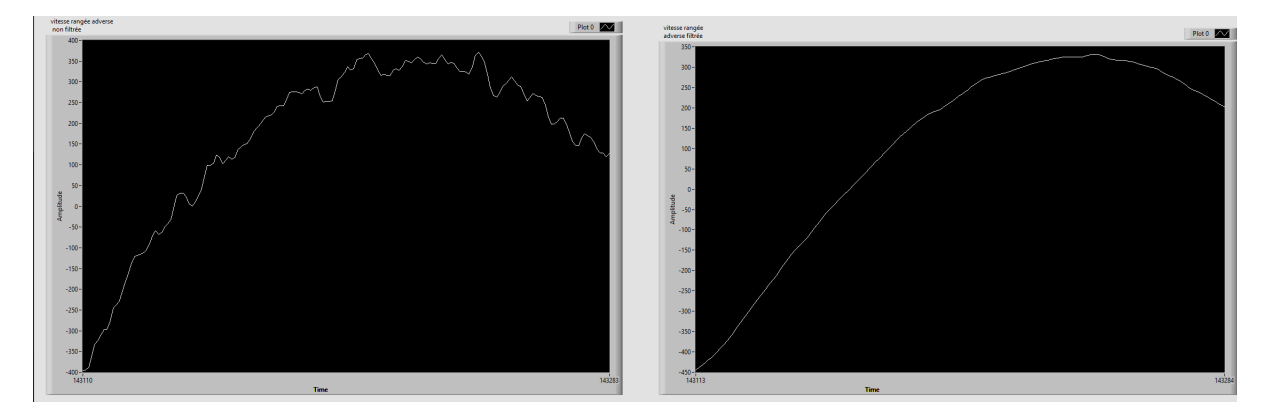

**FIGURE 10 –** Vitesse de l'adversaire filtrée

#### <span id="page-14-0"></span>**5.1.2 Modélisation de la vitesse mesurée**

Comme expliqué précédemment, la vitesse de déplacement de l'adversaire est une fonction périodique proche d'un cosinus. Le modèle  $\dot{y}_{mod}$  défini pour caractériser la vitesse de l'opposant est donc le suivant :

$$
\dot{y}_{mod}(k) = A \cdot \cos(\omega t + \phi) \quad ; \quad t = kT
$$

avec *A* et *ω* deux paramètres devant être extraits des mesures de vitesse. le déphasage *φ* est quant à lui éliminé en démarrant le *y*˙*mod* (*k*) au moment adéquat.

#### **Détermination de** *ω* :

 $ω$  est égal à  $\frac{2\pi}{T}$  avec *T* la période du signal. Afin de calculer *T* , un *timer* mesurant le temps mis par le joueur central pour passer trois fois par l'origine selon  $\vec{y}$  est implémenté. En effet, comme le montre la figure [16](#page-21-3) située en annexe, trois passages par l'origine selon  $\vec{y}$  correspond bien à une période du mouvement de l'adversaire lorsque celui-ci commence son mouvement depuis la butée gauche du babyfoot.

#### **Détermination de** *A* **:**

Afin de déterminer la valeur de l'amplitude *A*, la valeur maximale de la vitesse mesurée (et non de la vitesse modélisée) est en permanence stockée. Celle-ci correspond à l'amplitude. Cependant, la vitesse du mouvement de l'adversaire n'ayant pas une amplitude exactement constante, une moyenne sur les 5 dernière valeurs de l'amplitude mesurée est calculée afin d'avoir une valeur d'amplitude plus réaliste. Ainsi *A* vaut :

$$
A = \frac{\sum_{i=0}^{4} \dot{y}_{max\_i}}{5}
$$

<span id="page-15-0"></span>Cette détermination des paramètres *A* et *ω* donnent un résultat satisfaisant pour les premières oscillations comme le montre la figure [11.](#page-15-0)

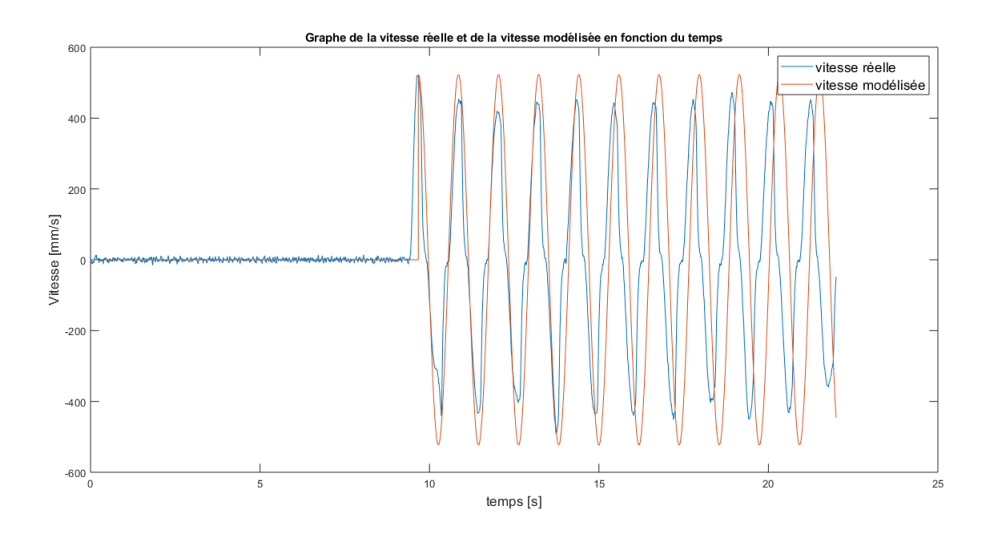

**FIGURE 11 –** Modélisation de la vitesse de l'adversaire selon  $\vec{v}$ 

Le fait que la modélisation commence à diverger de la réalité après quelques oscillations n'est pas un problème puisque le tir est effectué avant que le modèle ne commence à diverger de la réalité mesurée.

Le modèle de la vitesse étant validé, il est possible de déterminer, par intégration, le modèle de la position selon  $\vec{v}$  :

$$
y_{mod}(k) = \frac{A}{\omega} \cdot \sin(\omega t + \phi) + C_0 \quad ; \quad t = kT
$$

<span id="page-16-2"></span>Le résultat est illustré ci-dessous :

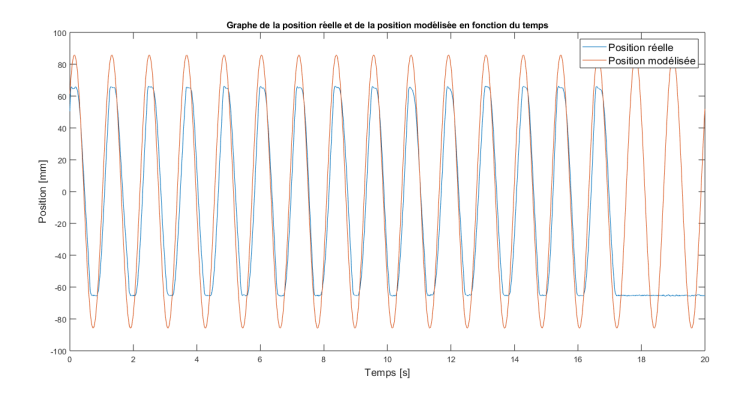

**FIGURE 12 –** Modélisation de la position de l'adversaire selon  $\vec{v}$ 

#### <span id="page-16-0"></span>**5.1.3 Prédiction de la position adverse et validation du tir**

Ainsi grâce au modèle ci-dessus, la position du joueur selon ~*y* peut être prédite *h* itérations en avance :

$$
y_{mod}(k+h) = \frac{A}{\omega} \cdot \sin[\omega(t+hT) + \phi] + C_0 \quad ; \quad t = kT
$$

<span id="page-16-1"></span>Après plusieurs tests, pour une balle allant environ à *v* = 600[mm/s], prédire la position de la balle 100 itérations en avance semble un bon choix. Une fois cette prédiction faite, il est nécessaire de vérifier si la future position se trouve dans un faisceau de ±5° autour de la direction du joueur cible. La figure [13](#page-16-1) illustre la situation. Si aucun joueur adverse n'est présent dans cette zone, le tir est exécuté.

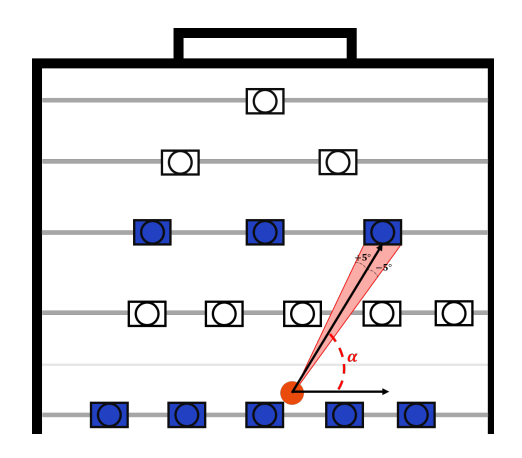

**FIGURE 13 –** Faisceau nécessaire pour autoriser le tir

### <span id="page-17-0"></span>**5.2 Améliorations possibles**

- La première amélioration possible concerne l'amplitude de la vitesse réelle par rapport à celle de la vitesse modélisée (figure [11\)](#page-15-0). En effet, Celle-ci n'est pas une amplitude exactement constante au cours du temps alors que le modèle de vitesse utilise, lui, une amplitude constante. Il serait donc préférable de faire varier l'amplitude en fonction du temps. Il ne s'agit pas d'une amélioration très compliquée à mettre en œuvre puisque il suffit d'insérer le calcul de l'amplitude dans la structure *switch case* qui contrôle le modèle de vitesse. Cependant par manque de temps, cette amélioration n'a pas pu être faite.
- La deuxième amélioration possible concerne la prédiction de la position visible figure [12.](#page-16-2) En effet, un offset d'environ 15mm est présent sur le pic du modèle de position. Cet offset engendre donc par moment une erreur de 15mm sur le modèle de position actuelle et donc également sur la position future. Cet erreur sur la position est pour l'instant compensée par le fait que le faisceau autorisé pour le tir est plus étroit que ce qu'il pourrait être. La marge prise sur le faisceau de ±5° compense donc l'erreur sur la position. De plus, il est important de noter que cet erreur de 15 mm n'apparaît qu'au niveau du pic. Il ne s'agit pas d'une erreur permanente de 15 mm puisque les autres portions des deux courbes de la figure [12](#page-16-2) sont très proches. Ainsi le modèle actuel reste utilisable.

## <span id="page-17-1"></span>**5.3 Mise en œuvre sur LabVIEW**

La stratégie évoquée précédemment est mise en œuvre grâce au VI "*Opponent\_gestion\_Olivier*" visible figure [14.](#page-18-2)

Entrées : Positions des adversaires [mm], Position de la balle [mm], Angle Cible-balle-horizontale [°], Opérateur booléen pour activer le VI.

Sorties : Opérateur Booléen donnant l'autorisation de tirer, Mesure de la vitesse adverse selon  $\vec{v}$  [mm/s], Modèle de la vitesse adverse selon  $\vec{v}$  [mm/s], Mesure de la position adverse selon  $\vec{v}$  [mm], Modèle de la position adverse selon  $\vec{v}$  [mm].

**EPFL** 

<span id="page-18-2"></span>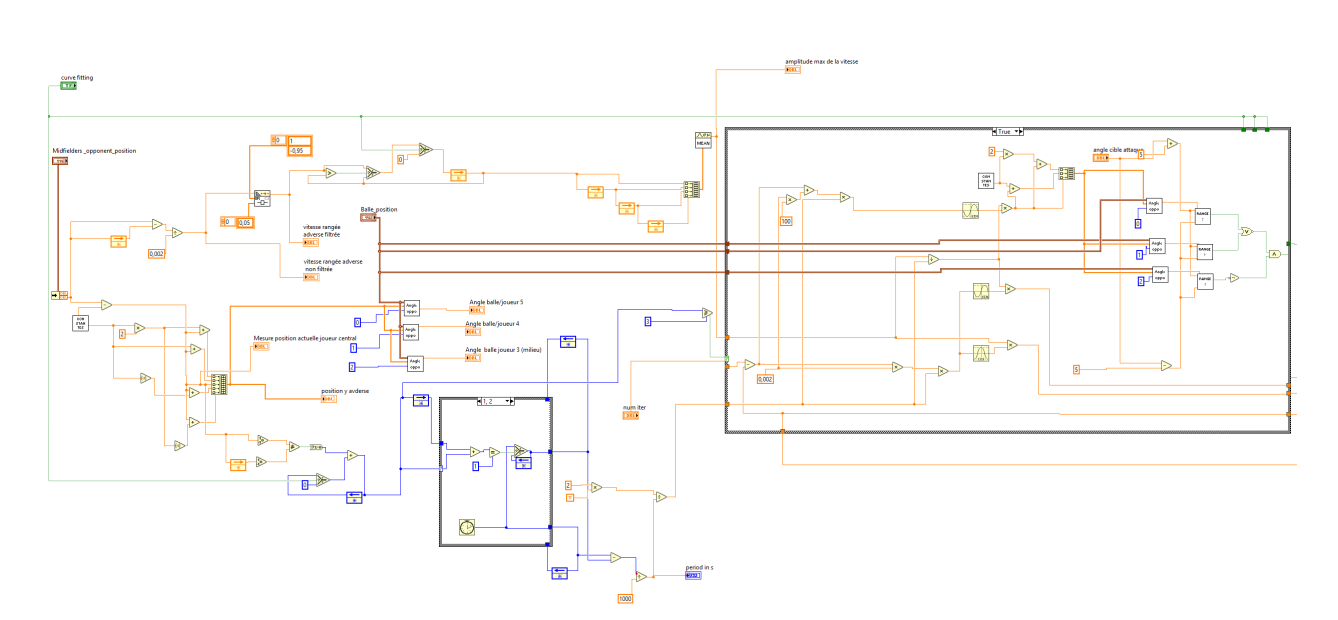

**FIGURE 14 –** VI "*Opponent\_gestion\_Olivier*"

# <span id="page-18-0"></span>**6 FRONTPANEL**

### <span id="page-18-1"></span>**6.1 Interface**

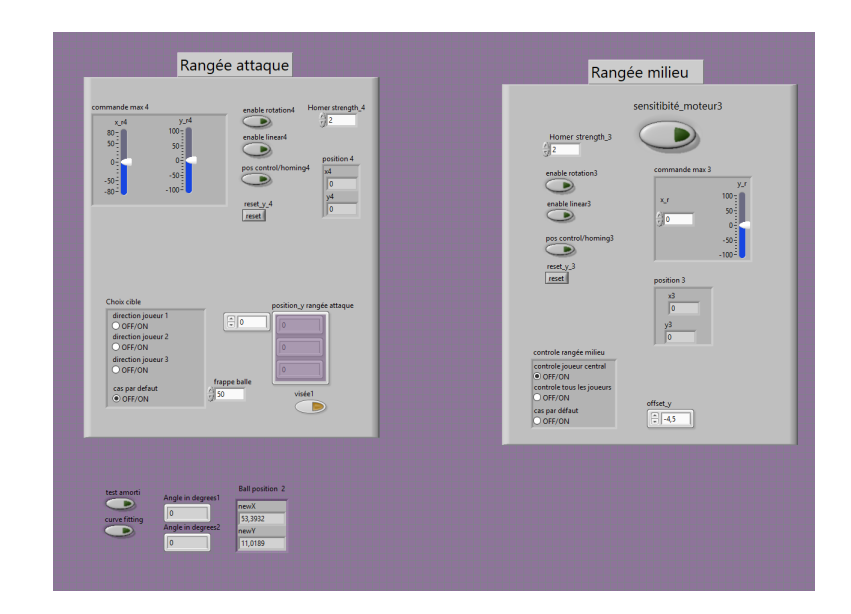

L'utilisateur voulant utiliser la stratégie mise en place devra utiliser l'interface suivante :

**FIGURE 15 –** FrontPanel

### <span id="page-19-0"></span>**6.2 Guide d'utilisation**

Un procédure précise doit être définie afin d'utiliser le système correctement. l'ordre suivant doit être respecté :

- 1. La sensibilité du moteur 3 "*Sensibilit\_moteur3*" doit être activée.
- 2. la rotation et la translation doivent être autorisées sur les deux moteurs.
- 3. Le *homing* doit être fait sur les deux rangées.
- 4. Le zéro associé au *homing* doit être mis en place via les boutons *reset\_y\_3* et *reset\_y\_4*.
- 5. Un offset entre la mesure de position de la balle et la mesure de la position de la rangée du milieu d'environ −4, 5 mm doit être rentré.
- 6. Le joueur de la rangée du milieu se positionne à l'aplomb de la balle en cochant *contrôle tous les joueurs* dans la partie *rangée milieu*.
- 7. le système est pour l'instant utilisable seulement en visant le joueur d'attaque tout à droite. Ainsi la cible *direction joueur 1* doit être choisie. La cible *direction joueur 2* n'est pas opérationnelle. Cependant, peu de modifications doivent être faites afin de rendre cette cible utilisable.
- 8. *Visée1* et *test amorti* doivent être activés.
- 9. la frappe de balle doit être fixée à 50.
- 10. enfin le *curve fitting* doit être activé.

#### **Notes importantes pour le lecteur :**

- La période du mouvement de l'adversaire étant calculée par rapport au nombre de passage par l'origine, La rangée adverse doit impérativement être placée en butée contre le coté gauche du bayfoot au moment du début du mouvement. Cela permet d'assurer l'absence de déphasage entre la position adverse réelle et le modèle de position adverse. la figure [16](#page-21-3) en annexe illustre le principe.
- Le modèle de position du joueur adverse est mis en place une fois le bouton "*curve fitting*" activé. Ainsi, dès qu'un nouvel essai est fait; ce bouton doit être éteint puis allumé afin de réinitialiser le modèle de la position adverse. Si cette opération n'est pas faite, l'algorithme se basera sur le modèle de position adverse de l'ancien essai qui n'est sûrement plus correct.

# <span id="page-20-0"></span>**7 CONCLUSION**

Ce projet a donc permis d'élaborer une première stratégie pour faire une passe entre deux rangées sans que l'adversaire n'intercepte la balle. Celle-ci est fonctionnelle avec un taux de réussite, je pense, d'environ 60%. Cependant d'autres approches sont possibles concernant ce sujet. De plus, le projet d'ingénierie simultanée de ce semestre travaillait sur le jonglage entre deux joueurs pour ensuite tirer au but. Si ces deux stratégies sont assemblées, le résultat peut être intéressant et difficile à contrer pour un adversaire réel.

Je pense qu'un des défis actuel du Babyfoot autonome concerne la précision. En effet, pour les stratégies mises en place actuellement, plus la précision est élevée, plus le résultat final sera satisfaisant.

D'un point de vue plus personnel, ce projet de semestre m'a permis de me familiariser à nouveau avec le langage de programmation labVIEW [\[1\]](#page-21-1) et d'acquérir de nouvelles compétences. Je pense qu'un travail de recherche sur un projet doit être bénéfique pour le laboratoire, pour le projet étudié mais aussi pour l'étudiant qui doit découvrir de nouvelles choses. Ce fut mon cas ce semestre; c'est pourquoi je tiens un nouvelle fois à remercier Dr. Christophe Salzamn pour son aide tout au long du projet.

### <span id="page-21-3"></span><span id="page-21-0"></span>**8 ANNEXE**

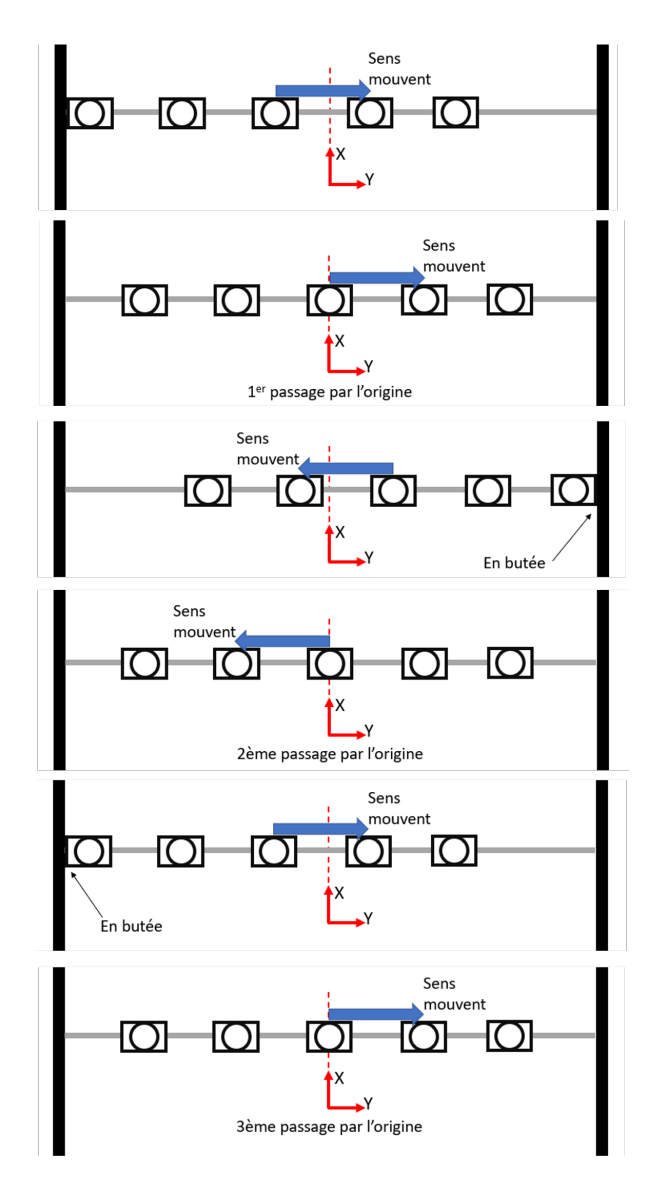

**FIGURE 16 –** Mesure de la période temporelle

# **RÉFÉRENCES**

- <span id="page-21-1"></span>[1] **labVIEW**, *What Is LabVIEW ?* https ://www.ni.com/en-us/shop/labview.html
- <span id="page-21-2"></span>[2] **Babyfoot - LA - EPFL**, *Projects* https ://www.epfl.ch/labs/la/pi/babyfoot/